Pham 86602

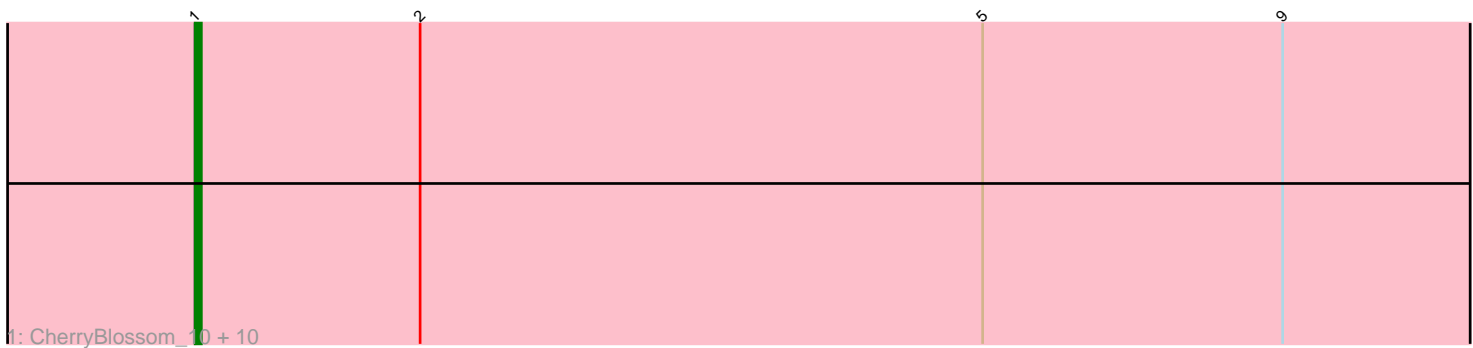

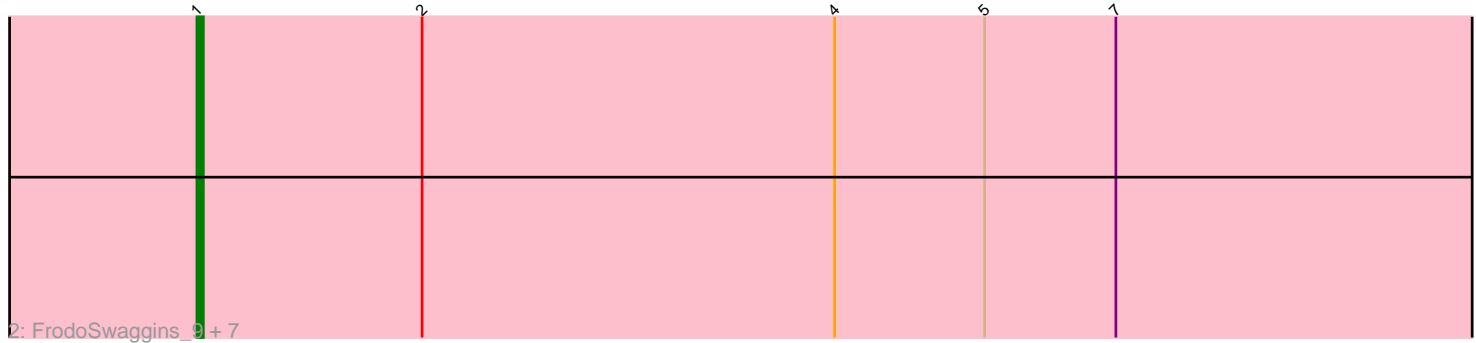

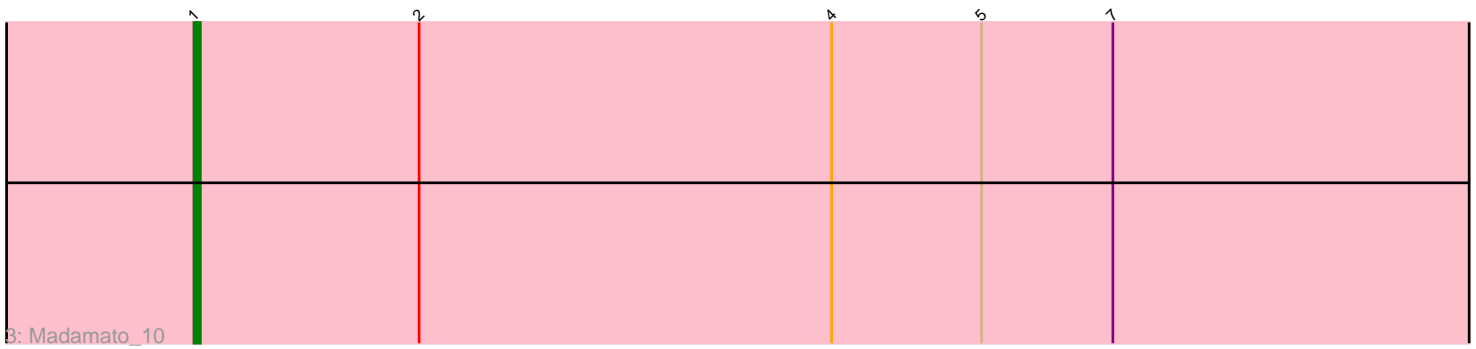

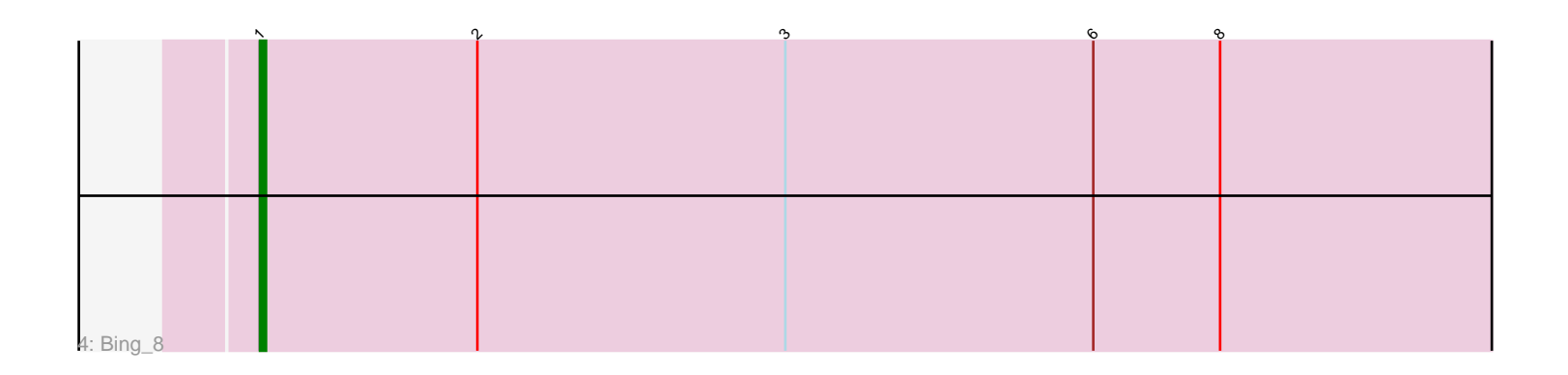

Note: Tracks are now grouped by subcluster and scaled. Switching in subcluster is indicated by changes in track color. Track scale is now set by default to display the region 30 bp upstream of start 1 to 30 bp downstream of the last possible start. If this default region is judged to be packed too tightly with annotated starts, the track will be further scaled to only show that region of the ORF with annotated starts. This action will be indicated by adding "Zoomed" to the title. For starts, yellow indicates the location of called starts comprised solely of Glimmer/GeneMark auto-annotations, green indicates the location of called starts with at least 1 manual gene annotation.

# Pham 86602 Report

This analysis was run 04/28/24 on database version 559.

Pham number 86602 has 21 members, 0 are drafts.

Phages represented in each track:

• Track 1 : CherryBlossom 10, Meibysrarus 10, FidgetOrca 10, Maya 10, IceWarrior\_10, Spectropatronm\_10, Soshi\_9, Indigenous\_10, Hoshi\_10, Esketit\_10, Jaylociraptor\_10 • Track 2: FrodoSwaggins 9, Popy 9, TieDye 9, OlympicHelado 10, Namo 10,

TonyStarch\_10, DrGrey\_9, Rima\_10

- Track  $3:$  Madamato  $10$
- Track 4 : Bing 8

## **Summary of Final Annotations (See graph section above for start numbers):**

The start number called the most often in the published annotations is 1, it was called in 21 of the 21 non-draft genes in the pham.

Genes that call this "Most Annotated" start:

• Bing\_8, CherryBlossom\_10, DrGrey\_9, Esketit\_10, FidgetOrca\_10, FrodoSwaggins\_9, Hoshi\_10, IceWarrior\_10, Indigenous\_10, Jaylociraptor\_10, Madamato\_10, Maya\_10, Meibysrarus\_10, Namo\_10, OlympicHelado\_10, Popy\_9, Rima\_10, Soshi\_9, Spectropatronm\_10, TieDye\_9, TonyStarch\_10,

Genes that have the "Most Annotated" start but do not call it: •

Genes that do not have the "Most Annotated" start: •

### **Summary by start number:**

Start 1:

- Found in 21 of 21 ( 100.0% ) of genes in pham
- Manual Annotations of this start: 21 of 21
- Called 100.0% of time when present

• Phage (with cluster) where this start called: Bing\_8 (BI5), CherryBlossom\_10 (BI1), DrGrey\_9 (BI1), Esketit\_10 (BI1), FidgetOrca\_10 (BI1), FrodoSwaggins\_9 (BI1), Hoshi\_10 (BI1), IceWarrior\_10 (BI1), Indigenous\_10 (BI1), Jaylociraptor\_10 (BI1),

Madamato 10 (BI1), Maya 10 (BI1), Meibysrarus 10 (BI1), Namo 10 (BI1), OlympicHelado\_10 (BI1), Popy\_9 (BI1), Rima\_10 (BI1), Soshi\_9 (BI1), Spectropatronm\_10 (BI1), TieDye\_9 (BI1), TonyStarch\_10 (BI1),

#### **Summary by clusters:**

There are 2 clusters represented in this pham: BI5, BI1,

Info for manual annotations of cluster BI1: •Start number 1 was manually annotated 20 times for cluster BI1.

Info for manual annotations of cluster BI5: •Start number 1 was manually annotated 1 time for cluster BI5.

#### **Gene Information:**

Gene: Bing\_8 Start: 4569, Stop: 4931, Start Num: 1 Candidate Starts for Bing\_8: (Start: 1 @4569 has 21 MA's), (2, 4605), (3, 4656), (6, 4707), (8, 4728),

Gene: CherryBlossom\_10 Start: 5973, Stop: 6326, Start Num: 1 Candidate Starts for CherryBlossom\_10: (Start: 1 @5973 has 21 MA's), (2, 6009), (5, 6099), (9, 6147),

Gene: DrGrey\_9 Start: 5660, Stop: 6013, Start Num: 1 Candidate Starts for DrGrey\_9: (Start: 1 @5660 has 21 MA's), (2, 5696), (4, 5762), (5, 5786), (7, 5807),

Gene: Esketit\_10 Start: 5956, Stop: 6309, Start Num: 1 Candidate Starts for Esketit\_10: (Start: 1 @5956 has 21 MA's), (2, 5992), (5, 6082), (9, 6130),

Gene: FidgetOrca\_10 Start: 5956, Stop: 6309, Start Num: 1 Candidate Starts for FidgetOrca\_10: (Start: 1 @5956 has 21 MA's), (2, 5992), (5, 6082), (9, 6130),

Gene: FrodoSwaggins\_9 Start: 5660, Stop: 6013, Start Num: 1 Candidate Starts for FrodoSwaggins\_9: (Start: 1 @5660 has 21 MA's), (2, 5696), (4, 5762), (5, 5786), (7, 5807),

Gene: Hoshi\_10 Start: 5956, Stop: 6309, Start Num: 1 Candidate Starts for Hoshi\_10: (Start: 1 @5956 has 21 MA's), (2, 5992), (5, 6082), (9, 6130),

Gene: IceWarrior\_10 Start: 5956, Stop: 6309, Start Num: 1 Candidate Starts for IceWarrior\_10: (Start: 1 @5956 has 21 MA's), (2, 5992), (5, 6082), (9, 6130),

Gene: Indigenous\_10 Start: 5956, Stop: 6309, Start Num: 1 Candidate Starts for Indigenous\_10: (Start: 1 @5956 has 21 MA's), (2, 5992), (5, 6082), (9, 6130), Gene: Jaylociraptor\_10 Start: 5956, Stop: 6309, Start Num: 1 Candidate Starts for Jaylociraptor\_10: (Start: 1 @5956 has 21 MA's), (2, 5992), (5, 6082), (9, 6130),

Gene: Madamato\_10 Start: 5949, Stop: 6302, Start Num: 1 Candidate Starts for Madamato\_10: (Start: 1 @5949 has 21 MA's), (2, 5985), (4, 6051), (5, 6075), (7, 6096),

Gene: Maya\_10 Start: 5964, Stop: 6317, Start Num: 1 Candidate Starts for Maya\_10: (Start: 1 @5964 has 21 MA's), (2, 6000), (5, 6090), (9, 6138),

Gene: Meibysrarus\_10 Start: 5956, Stop: 6309, Start Num: 1 Candidate Starts for Meibysrarus\_10: (Start: 1 @5956 has 21 MA's), (2, 5992), (5, 6082), (9, 6130),

Gene: Namo\_10 Start: 5956, Stop: 6309, Start Num: 1 Candidate Starts for Namo\_10: (Start: 1 @5956 has 21 MA's), (2, 5992), (4, 6058), (5, 6082), (7, 6103),

Gene: OlympicHelado\_10 Start: 5956, Stop: 6309, Start Num: 1 Candidate Starts for OlympicHelado\_10: (Start: 1 @5956 has 21 MA's), (2, 5992), (4, 6058), (5, 6082), (7, 6103),

Gene: Popy\_9 Start: 5660, Stop: 6013, Start Num: 1 Candidate Starts for Popy\_9: (Start: 1 @5660 has 21 MA's), (2, 5696), (4, 5762), (5, 5786), (7, 5807),

Gene: Rima\_10 Start: 5956, Stop: 6309, Start Num: 1 Candidate Starts for Rima\_10: (Start: 1 @5956 has 21 MA's), (2, 5992), (4, 6058), (5, 6082), (7, 6103),

Gene: Soshi\_9 Start: 5660, Stop: 6013, Start Num: 1 Candidate Starts for Soshi\_9: (Start: 1 @5660 has 21 MA's), (2, 5696), (5, 5786), (9, 5834),

Gene: Spectropatronm\_10 Start: 5956, Stop: 6309, Start Num: 1 Candidate Starts for Spectropatronm\_10: (Start: 1 @5956 has 21 MA's), (2, 5992), (5, 6082), (9, 6130),

Gene: TieDye\_9 Start: 5666, Stop: 6019, Start Num: 1 Candidate Starts for TieDye\_9: (Start: 1 @5666 has 21 MA's), (2, 5702), (4, 5768), (5, 5792), (7, 5813),

Gene: TonyStarch\_10 Start: 5956, Stop: 6309, Start Num: 1 Candidate Starts for TonyStarch\_10: (Start: 1 @5956 has 21 MA's), (2, 5992), (4, 6058), (5, 6082), (7, 6103),